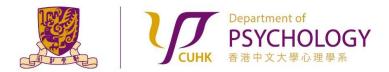

#### Applying for Research Ethics Review for Experiments with Participants from the Subject Pool

 Submit "Subject Pool Allocation Request" at the beginning of a semester by completing the following form: <u>https://esurvey.psy.cuhk.edu.hk/ife/form/SV\_2sPxGxGCmMo5509</u>

Please note that the window for applying for Subject Pool Allocation is the **FIRST TWO WEEKS** of a semester. Result of Subject Pool Allocation will be announced at the beginning of Week 3.

- Obtain the "Survey and Behavioral Research Ethics Training Certificate" by following the instructions stated in the Research Ethics Training website <u>https://www.research-</u> <u>ethics.cuhk.edu.hk/orktsResearch/</u> of the University.
- 3. i) Prepare relevant documents (Consent Form, Debriefing Form, Supervisor Endorsement Form, and Survey and Behavioral Research Ethics Training Certificate) for applying for Research Ethics Review.

Templates and samples of Consent Form, Debriefing Form and Supervisor Endorsement Form can be found under the "Documents required for applying for Research Ethics Review (Subject Pool Experiments)" Section of the "Research Ethics" page of the Department Website.

- ii) Merge all of the above documents into **ONE file**.
- iii) Name the file using the following convention:

[expID-ethicsForm.docx or expID-ethicsForm.pdf]\* (e.g.: 23241001-ethicsForm.docx or 23241001-ethicsForm.pdf).

**\*REMARKS:** expID is a number assigned to an experiment that recruits Participants from the Subject Pool.

4. From the beginning of Week 3 to the end of Week 10, Researchers with allocated Subject Pool hours can apply for an Experiment ID (expID), and a Researcher Account on the Sona Systems (for new users) using this form:

https://esurvey.psy.cuhk.edu.hk/jfe/form/SV\_eEiDeMO7cAwtUAB

Within three working days, a Sona Researcher Account will be created, and an email notification will be generated by the Sona Systems. If you do not hear from us after 3 working days, please contact the Department Subject Pool Administrators via email <u>subjectpool@psy.cuhk.edu.hk</u> for assistance.

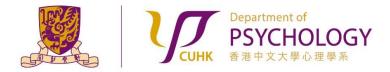

Applying for Research Ethics Review for Experiments with Participants from the Subject Pool

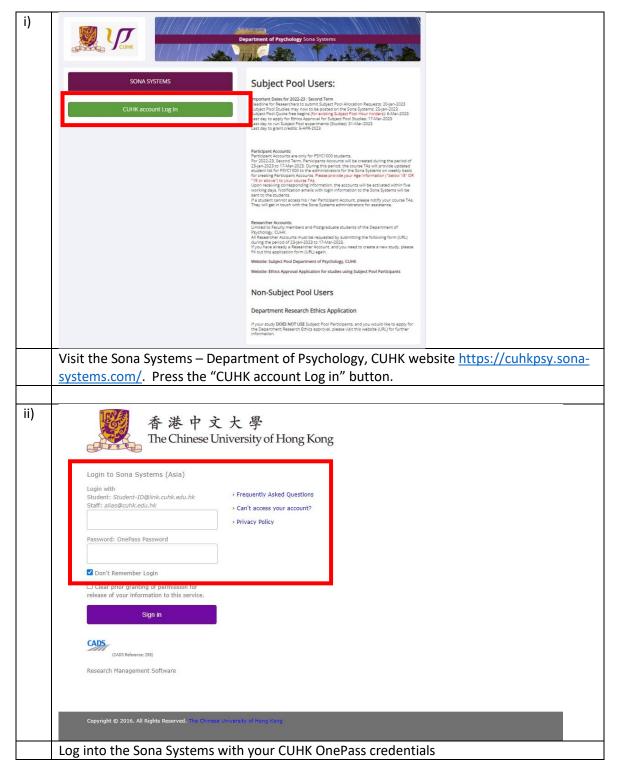

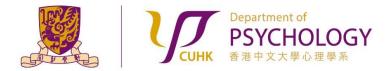

Applying for Research Ethics Review for Experiments with Participants from the Subject Pool

- iii) 3 ED. My Pro My Studies Announcement View and edit your studies \*\*\* IMPORTANT NOTE \*\*\* Before you submit you study for approval, please be sure go thir materials, and carefully follow the instructions stated in the proc so will slow down the approval process not only for you, but for queue. Please be a considerate user. 1 View, add or edit timeslots ough the following edures. Failure to de 0 \* View uncredited timeslots All Studies View all studies available to participant Subject Pool Users: Add New Study dies that use Participants from the Subject Pool: + Create a new study 2022-23 : Second Term -- Allocated Subject Pool Hours ( URL) oject Pool, Department of Psychology, CUHK (URL) Prescreen Results Website: Ethics Approval Application for studies using Subject Pool Participants (Suddelines) Analyze participant prescreen results My Profile or Researchers (New Study) (Re-Run Study) G Change password Sona Systems - Researcher Tutorial > (YouTube Video) A Modify contact information Sona Systems - Full documentation (PDF file) Change your email address Department Research Ethics Approval Applicants: Select "Add New Study" in the menu bar iv) ielect Study Type dy or a 🗐 🖟 Multi-Pa A study that is scheduled to take place at a the study that participants will participate in Standard Study A study that is scheduled to take place at a specific time, in a specific place or over videoconference, in multiple parts. The different pa may be scheduled to take place a specified number of days apart, and a participant must sign up for all parts of the study at one time. ⊖ 🗐 🛛 Two-Part O BBB Three-Part O DDDD Four-Part An online study located on another website like Qualtrics, SurveyMor Online External Study hoPy (Pavlovia), REDCap, or any other web An online study located on another website like Qualitrics, SurveyMonkey, Gorlia, PsychoPy (Pavlovia), REDCap, or any other website, in multiple parts. The difference parts may be scheduled to take place a specified number of days apart, and a participant must sign up for all parts of the turky at one time. O D Two-Part O DOD Three-Part O D D D D Four-Part An online survey study where the questions are set up in the system O Online Internal Survey Study Continue 🛛 Select the study type that best suits your experiment. Press the "Continue" button to proceed.
- 5. To file your Research Ethics Review via the Sona Systems (Cont'd):

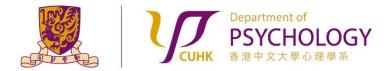

Applying for Research Ethics Review for Experiments with Participants from the Subject Pool

| Study Name                                                  |                                                                                                    |
|-------------------------------------------------------------|----------------------------------------------------------------------------------------------------|
| Brief Abstract<br>(Up to 255 characters, optional)          |                                                                                                    |
| Detailed Description<br>(Up to 15,000 characters, optional) |                                                                                                    |
|                                                             |                                                                                                    |
| Eligibility Requirements                                    | None                                                                                                    |
| Duration (Minutes)                                          | 0                                                                                                    |
| Points<br>(Points must be evenly divisible by 1)            | 0                                                                                                    |
| Preparation<br>(Up to 255 characters, optional)             |                                                                                                    |
| Researcher                                                  | LAM, Andy                                                                                                    |
| Principal Investigator                                      | - Select P.L                                                                                                    |
| Research Committee Approval Code (optional)                 |                                                                                                    |
| Approved?                                                   | Currently not approved. Approval is required.                                                                                                    |
| Active Study?                                               | ⊖ Yes<br>⊛ No                                                                                                    |
|                                                             | <ul> <li>(inactive studies are sometimes kept for historical purposes; a study must be active and approved to show up of available studies to participants)</li> </ul>                                                                 |
|                                                             | Add This Study                                                                                                    |
| My Study Title); for RERUN]. You can rea                    | mation:<br>lease use this convention [expID study_title] (e.g. 2324:<br>a Rerun study, please use the convention [expID study<br>move "RERUN" after the study is approved by the Revie<br>ease select your name, if it is not already. |

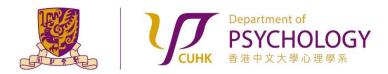

Applying for Research Ethics Review for Experiments with Participants from the Subject Pool

|  | Pre-Requisites  |                                                                                       | Participants must participate in ALL of these studies before they may sign up     Participants must participate in AT LEAST ONE of these studies before they may sign up     My Studies All Studies |  |  |
|--|-----------------|---------------------------------------------------------------------------------------|----------------------------------------------------------------------------------------------------|--|--|
|  |                 |                                                                                       |                                                                                                    |  |  |
|  |                 | My Studies All Studies                                                                |                                                                                                    |  |  |
|  |                 | search                                                                                |                                                                                                    |  |  |
|  |                 |                                                                                       |                                                                                                    |  |  |
|  |                 | 420p                                                                                  |                                                                                                    |  |  |
|  |                 |                                                                                       |                                                                                                    |  |  |
|  |                 |                                                                                       |                                                                                                    |  |  |
|  |                 | Available                                                                             | Selected                                                                                                    |  |  |
|  |                 | Participants must not have completed or have a pending sign-up for ANY of the         |                                                                                                    |  |  |
|  | Disqualifiers   | rendipenta maat net here completed of here e pending agreep to provide these accores. |                                                                                                    |  |  |
|  |                 |                                                                                       |                                                                                                    |  |  |
|  |                 | search                                                                                |                                                                                                    |  |  |
|  |                 |                                                                                       |                                                                                                    |  |  |
|  |                 |                                                                                       |                                                                                                    |  |  |
|  |                 |                                                                                       |                                                                                                    |  |  |
|  |                 |                                                                                       |                                                                                                    |  |  |
|  |                 | 400 H                                                                                 |                                                                                                    |  |  |
|  |                 | 678<br>-                                                                              |                                                                                                    |  |  |
|  |                 | 674<br>                                                                               |                                                                                                    |  |  |
|  |                 | Available                                                                             | Selected                                                                                                    |  |  |
|  | An Descipion    | Available                                                                             | Selected                                                                                                    |  |  |
|  | Age Restriction | Available                                                                             | Selected                                                                                                    |  |  |
|  | Age Restriction | Available                                                                             | Selected                                                                                                    |  |  |
|  |                 | Available<br>No<br>O Participants must be between 18 and 99 years old                 | Selected                                                                                                    |  |  |
|  | Under "Advance  | Available  No  Participants must be between 18 and 99 years old  Participants ":      |                                                                                                    |  |  |
|  | Under "Advance  | Available<br>No<br>O Participants must be between 18 and 99 years old                 |                                                                                                    |  |  |

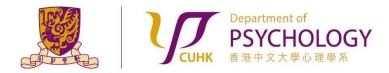

Applying for Research Ethics Review for Experiments with Participants from the Subject Pool

| vii) | Invitation Code                                                                                  | (leave blank if participants do not need a special password to sign up for this study)                                                              |
|------|--------------------------------------------------------------------------------------------------|----------------------------------------------------------------------------------------------------|
|      | Is this a web-based study?                                                                       | No                                                                                                    |
|      | Study URL (optional)                                                                             |                                                                                                    |
|      | Participant Sign-Up Deadline                                                                     | 24 hours before study is to occur                                                                                                    |
|      | Participant Cancellation Deadline                                                                | 24 hours before study is to occur                                                                                                    |
|      | Should the Researcher receive email notifications for<br>participant sign-ups and cancellations? | No     Yes for sign-ups and cancellations     Yes for cancellations only                                                                            |
|      | Shared Comments<br>(Up to 1,000 characters, optional)                                            |                                                                                                    |
|      |                                                                                                  | Visible to all researchers and PIs in the system, but not visible to participants                                                                   |
|      | Private Comments<br>(Up to 3,000 characters, optional)                                           |                                                                                                    |
|      |                                                                                                  | //<br>Visible only to researchers and PIs for this study, but not visible to participants or other researchers/PIs in the system                    |
|      | Research Alternative                                                                             | No                                                                                                    |
|      | [                                                                                                | Add This Study                                                                                                    |
|      | enter "Share Comme                                                                               | g <b>s":</b><br>e Study, please enter "Study URL".<br>nts", "Private Comments" if needed.<br>tudy" button once you have correctly entered all study |

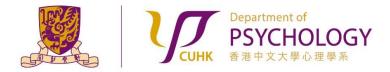

Applying for Research Ethics Review for Experiments with Participants from the Subject Pool

|                    |                                                                                                    |                                      | Turner and and                                                                                      |             |
|--------------------|----------------------------------------------------------------------------------------------------|--------------------------------------|----------------------------------------------------------------------------------------------------|-------------|
| A My S             | tudies All Studies Add New Study Prescreen Results                                                                                        |                                      | My Profile                                                                                          | Logout @    |
| Study N            | лепи +                                                                                                    |                                      | Andy Li                                                                                             | AM (Researc |
| Study Info         |                                                                                                    | Restrictions                         |                                                                                                    | ,           |
| Study<br>Name      | Testing TST @ PSY, CUHK                                                                                                    | Prescreen Restrictions               | No Restrictions                                                                                     |             |
| Study<br>Type      | Standard (lab) study<br>This is a standard lab study. To participate, sign<br>up, and go to the specified location at the chosen<br>time. |                                      |                                                                                                    |             |
| Study<br>Status    | Not visible to participants : Not Approved                                                                                                | Additional Study Info                | rmation                                                                                             |             |
|                    | Inactive study : Does not appear on list of available studies                                                                             | Participant Sign-Up<br>Deadline      | 24 hours before the study is to occur                                                               |             |
| Duration           | 10 minutes                                                                                                    | Participant<br>Cancellation Deadline | 24 hours before the study is to occur                                                               |             |
| Points<br>Abstract | 0 Points dre20134 For Testing Purpose (Non-Subject Pool) Ethics Approval                                                                  | Research Committee<br>Approval Code  |                                                                                                    |             |
|                    | 29-AUG-2022                                                                                                    | Direct Study Link                    | https://cuhkpsy.sona-systems.com/defa                                                               |             |
|                    |                                                                                                    |                                      | This is a direct URL for participants to access t<br>You may use this in an email or study advertis |             |
|                    |                                                                                                    | Date Created                         | 21 July 2023                                                                                        |             |
|                    |                                                                                                    | Researcher Informat                  | ion                                                                                                 |             |
|                    |                                                                                                    | Researcher                           | Andy LAM                                                                                            | 2           |
|                    |                                                                                                    | Principal Investigator               | System Administrator                                                                                |             |

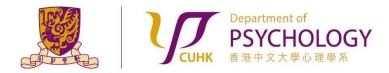

#### Applying for Research Ethics Review for Experiments with Participants from the Subject Pool

| ix) | Department of Psychology Sona Systems                                                                                                    |  |  |  |  |  |
|-----|----------------------------------------------------------------------------------------------------|--|--|--|--|--|
|     | A My Studies All Studies Add New Study Prescreen Results My Profile Logout 🚱                                                                                                    |  |  |  |  |  |
|     | Andy LAM (Researcher)                                                                                                    |  |  |  |  |  |
|     | Request Approval                                                                                                    |  |  |  |  |  |
|     | Before participants can view this study, it must be approved by the appropriate person. You may make your request for approval using the form below. The email will be sent to spethics@psy.cuhkeduhk. Information about the study will be included in the email automatically. You may enter any additional information in your request below, and you may also upload a file to be included with the request. |  |  |  |  |  |
|     | Subject Pool Ethics Application                                                                                                    |  |  |  |  |  |
|     | Applying for ethics approval using subject pool participants from the Department of Psychology<br>Subject Pool Ethics application (Before submitting your application, please make sure you have used the consent and debriefing forms template) (Guidelines)<br>Workflow for subject pool researcher (New Study) (RERUN Study)                                                                                 |  |  |  |  |  |
|     | Non Subject Pool Ethics Application                                                                                                    |  |  |  |  |  |
|     | Department Research Ethics Application<br>Applying for ethics approval using non-subject pool participants                                                                                                    |  |  |  |  |  |
|     | Department Research Ethics Application (Before submitting your application; please make sure you have used the consent and debriefing forms template) (Guidelines)<br>Workflow for Department Research Ethics Applicant (pdf))                                                                                                    |  |  |  |  |  |
|     |                                                                                                    |  |  |  |  |  |
|     | Choose File No file chosen                                                                                                    |  |  |  |  |  |
|     |                                                                                                    |  |  |  |  |  |
|     | Send Request                                                                                                    |  |  |  |  |  |
|     |                                                                                                    |  |  |  |  |  |
|     | Ernail questions to <u>sona-admin@psy.cukk.edu.hk</u><br>Copyright © 1997-2023 <u>Sona Systems Ltd.</u><br><u>Human Participants/Privacy Policy</u><br>(14:46)                                                                                                    |  |  |  |  |  |
|     | <ul> <li>Upload the consolidated file for required documents required. The file should<br/>contain the 1) Consent Form, 2) Debriefing Form, 3) Supervisor Endorsement Form,<br/>and 4) Survey and Behavioral Ethics Certificate.</li> </ul>                                                                                                    |  |  |  |  |  |
|     | The file should be named using the following convention:                                                                                                    |  |  |  |  |  |
|     | [expID-ethicsForm.docx or expID-ethicsForm.pdf]* (e.g.: 23241001-<br>ethicsForm.docx or 23241001-ethicsForm.pdf).                                                                                                    |  |  |  |  |  |
|     | <ul> <li>Press the "Send Request" button to submit your request for Research Ethics<br/>Review.</li> </ul>                                                                                                    |  |  |  |  |  |

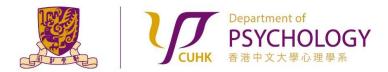

Applying for Research Ethics Review for Experiments with Participants from the Subject Pool

- 6. If your study is NOT APPROVED, the Reviewers will contact you via email for providing further clarification / information. Please carefully follow his / her instructions on revising the information accordingly, and re-submit for approval again in the Sona Systems. Failure to do so will result in longer processing time for your application.
- 7. After your study is approved by the Reviewers, you will receive an email notification generated by the Sona Systems. You can make your study "Active" under the "Basic Study Information" section of your study. Participants can sequentially sign up for your experiment.
- If you do not hear from us after 10 working days upon sending in an Approval Request on the Sona Systems, please contact the Department Subject Pool Administrators via email <a href="mailto:subjectpool@psy.cuhk.edu.hk">subjectpool@psy.cuhk.edu.hk</a> for assistance.